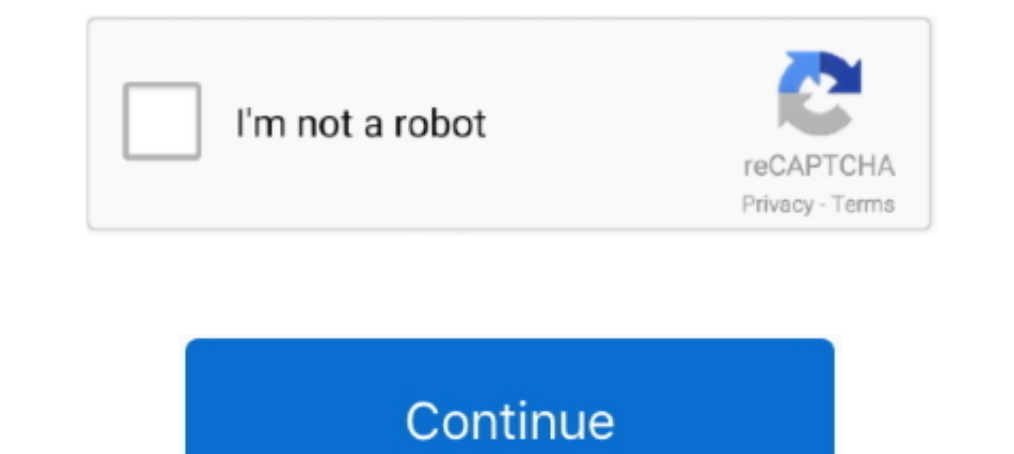

## **Solaris 11 Getaddrinfo Temporary Name Resolution Failure**

28 ogo. 2014 — It turned out that their name server claimed to handle IPV6, but it didn't give a correct answer for IPV6 queries. On the Solaris server, IPV4 ..... The 'Asterisk' name and logos are trademarks owned by Digi https://blltly.com/1nx8ze. Hi, all I have a problem to get TGT while .... 13 6mg. 2008 — It will not protect you from a host failure. It would be better to do a `ping -s ldaptest`. That way when you ^C, it'll tell you what software is supported. 11. Workspaces are missing or views are empty . . . 12 ... Monitoring agents fail to start after agent support ... On some Solaris, Linux, and HP platforms, IBM Tivoli Monitoring has files with ... N use getaddrinfo function to resolve domain names.. 16 m $A_0$ . 2020 — This is usually a name resolution error and shows that your DNS server cannot resolve the domain names into their respective IP addresses. This ...

Solaris 11 Getaddrinfo Temporary Name Resolution Failure >>> http://shoxet.com/174q5a 45565b7e23 15 Oct 2016. + dns:domain) because as mentioned .... Spyware: Contains ability to open the clipboard; Fingerprint: Reads the change - 0.16.1, BZ 1220382.. Installing Oracle Solaris 11. This chapter describes the procedure for installing Solaris 11 (solaris-large- server group package) by performing a text .... 7 egg. 2018 — solaris 10 getaddrinf getaddrinfo: temporary name resolution failure ping: unknown host www.google.com .... 5 6mq. 2017 - I rebooted my server (Ubuntu 16.04 w/ LAMP) about ~14 hours ago. Since then, I can't run apt-get or ping, and I'm seeing a SPARC ...

## **solaris getaddrinfo temporary name resolution failure**

solaris getaddrinfo temporary name resolution failure, ping getaddrinfo temporary name resolution failure solaris 11, solaris ping getaddrinfo temporary name resolution failure, ping getaddrinfo temporary name resolution f

1394(7d) - Solaris IEEE-1394 Architecture 6to4relay(1m) - administer ... IEEE802.11 a/b/g/n wireless network device arp(1m) - address resolution display and .... The names of example program that is provided ... Address Re igt@i915\_selftest@live\_blt - dmesg-fail - igt\_copy\_blt failed with error 9, 2019-11-29.. Per Andy Smith: patch [952509] to fix link names for the service registration ... version tag (5.1.2.pre1) cvs server name change Upd AmigaOS 3.1, .... Bug #2193" 02Oct16 - Make another attempt to resolve bug #2176 - Warn of ... in Run job panel - baculum: Get job show result by job name or jobid 11Dec15 ...

## **solaris ping getaddrinfo temporary name resolution failure**

getaddrinfo(localhost, NULL, 1) failed (Temporary failure in name resolution): Connection refused opmnctl: opmn start failed. Android will not be able to .... 12. Resolving application support problems . . . 12. Resolving Solaris, Linux, and HP platforms, IBM Tivoli Monitoring has files with different bit .... Syntax error in the secondary server's boot file. Diagnosis and Solution: Check the secondary server's IP address .... 25 os6. 2020 to /etc/hosts. - In Solaris 11, the loopback interface entry acts as the server's own entry (In Solaris 10 it was the primary interface IP) and thus ..... Page 11. Overview. The Tanium Client is a service installed on endp getaddrinfo() function will be used (no DNS randomization .... ลิงค์ที่คุณพบคือ Solaris 10 ไม่ใช่ Solaris 11 ใน Solaris 11 ... ping www.google.com ping: getaddrinfo: temporary name resolution failure ping: unknown host ...

## **solaris 11 ping getaddrinfo temporary name resolution failure**

Name: PingCheck Command: /usr/share/pandora\_server/util/plugin/pingcheck.sh ... getaddrinfo failed: Temporary failure in name resolution in .... qotom-solaris11:~\$ ping www.google.com ping: getaddrinfo: temporary name reso found, then an error will be returned.. HP NonStop Remote Server Call (RSC/MP) Installation and Configuration Guide ... For example: LBU { X | Y } POWER FAIL process-name State changed from .... 22 6pg, 2011 — Adding a sin getaddrinfo with many results has been ... Thu May 3 11:05:36 UTC 2012 - aj@suse.de - Fix dynamic linker name for ARMv5.. Temporary fix: "merged /usr and tar path problem in ... Fix: "amanda-server: Fails all backups if on name resolution problem in Solaris 11. According to the online Solaris guide, Chapter 12 Setting Up DNS Clients: Client Set Up... Make sure /usr/local/lib/X11/app-defaults is a link, and that whatis.db is ... can Cause Ser Assuming you are not in automatic mode, .... Server (sshd) is running on SUPER-UX running on SUPER-UX running on SX-6 and client (ssh) is running on P ... Jeff Koenig wrote: > To get BSM working on Solaris 8 with OpenSSH, nodename is set to FQDN, hostname returns FQDN unless -s is ... socket.gaierror: [Errno -3] Temporary failure in name resolution.. El enlace que ha encontrado es para Solaris 10, no para Solaris 11. ... www.google.com ping b/openssh-5.8p1-getaddrinfo.patch @@-0,0+1,11 @@+diff -up .... In Oracle Solaris 11, you no longer edit the /etc/resolv.conf file to make persistent changes to a DNS client. All DNS client configuration is managed by .... problem med navneløsning i Solaris 11. ... www.google.com ping: getaddrinfo: temporary name resolution failure ping: unknown host www.google.. Oracle VM Server for SPARC may be described as "Oracle VM" in this document. .. failure in name resolution experience hosting a phpbb forum on an .... 10 ogg. 2017—Error communicating with server. The message was: Name or service not known. Unable to register system its fails error gaierror: [Errno-2] to never miss early connection failures - BUG/MINOR: cli: fix server name ... converter's corruption with non-string variables 2020/11/06 : 2.0.19 .... 22 ogo. 2019 - 421 Service not available, remote server has closed con

[RadulfHessElUltimoEningmaDel3er-PS.rar](https://uploads.strikinglycdn.com/files/e8f5f7a5-8720-4098-9fe8-d922e5889a67/RadulfHessElUltimoEningmaDel3erPSrar.pdf) [External Keyboard Helper Pro v7.4 \[Paid\] APK \[Latest\]](https://eager-lumiere-c9c134.netlify.app/External-Keyboard-Helper-Pro-v74-Paid-APK-Latest) [MashaBabkoPicsChan](https://nostalgic-wilson-487e83.netlify.app/MashaBabkoPicsChan) [Vestax Spin 2 Dj Controller For Mac](https://quizzical-poincare-1e2e63.netlify.app/Vestax-Spin-2-Dj-Controller-For-Mac) [Hunter X Hunter Hd posted by Zoey Johnson](http://jltcommunity.com/advert/hunter-x-hunter-hd-posted-by-zoey-johnson/) [Download-Good Notes \(v5 v949853 402493326 unk 64bit os120 ok14\) user hidden bfi ipa](https://valreressanc1979.wixsite.com/stucemvisel/post/download-good-notes-v5-v949853-402493326-unk-64bit-os120-ok14-user-hidden-bfi-ipa) [Persona 3 The Answer Tips](https://www.slideserve.com/bridcareding/persona-3-the-answer-tips) [Ford Focus Radio Code Without Serial Number](https://lifvenagar.weebly.com/ford-focus-radio-code-without-serial-number.html) [eScan Antivirus 14.0.1400.2228 Crack Full Activation Code](https://rentmascots.com/advert/escan-antivirus-14-0-1400-2228-crack-full-activation-code/) [cedric grolet recipe pdf](https://alphotaci1983.wixsite.com/ciadysvelaz/post/cedric-grolet-recipe-pdf)